6. Гіроль А.М. Теоретичний аналіз параметрів розширення плаваючого фільтруючого завантаження водоочисних фільтрів при роботі їх в режимі промивки / А.М. Гіроль, М.М. Гіроль // Вісник УДУВГП: Збірник наукових праць. – Рівне, 2004. – Випуск 4 (28). – С. 129–138.

7. Мартинов С.Ю. Розвиток науково-технологічних засад знезалізнення підземних вод для питних потреб / С.Ю. Мартинов, В.О. Орлов // Робоча програма та тези доповідей першої міжнародної конференції «Водокористування: технології, споруди, менеджмент». – К.:КНУБА, 2-4 грудня 2014. – С.12.

8. Хоружий П.Д. Нові технології і установки для підготовки питної води в локальних водопроводах / П.Д. Хоружий, Хомутецька Т.П., Хоружий В.П. // Водне господарство України, № 3-4, 2003. – с.13-15.

9. Грабовский П.А. Промывка водоочистных фильтров. [Монографія] / П.А. Грабовский, Г.М. Ларкина, В.И. Прогульный – Одесса, Изд-во «Optimum», 2012. – 240 с.

**УДК 7.017** 

## **ВОЗМОЖНОСТИ КОМПЬЮТЕРНОГО МОДЕЛИРОВАНИЯ КОМПОЗИЦИОННОГО И ЦВЕТОВОГО РЕШЕНИЯ НА ЭТАПЕ СОЗДАНИЯ ХУДОЖЕСТВЕННОГО ПРОИЗВЕДЕНИЯ**

*Свидерская А.С., магистрант 1 курса.* 

## *Научные руководители – доц. Сапунова М.Ю., Асс. Рахубенко Г.Л. (кафедра Изобразительного искусства, ОГАСА)*

**Аннотация.** Развитие компьютерных технологий коснулось не только науки, но и приобретает все более широкое использование в искусстве. Появились возможности выйти на качественно новый уровень обучения, изменить методы и формы поиска композиционного решения в процессе создания художественного произведения. Умение использовать возможности компьютерных программ является эффективным атрибутом профессионального успеха.

**Ключевые слова:** композиция, компьютерные программы, графические редакторы, художественное произведение, цвет, формат, моделирование, художник.

**Цель работы:** показать возможность оптимизации творческого процесса создания композиции, используя инновации в компьютерных

технологиях и графические редакторы при сохранении индивидуального подхода.

Компьютер не может придумать ничего нового - у него нет фантазии. Другими словами, художник разрабатывает эстетику и принцип построения картины, а компьютер на этой основе создает миллионы вариаций этого сюжета. Тут важно понять, что если у художника нет достаточного воображения, то компьютер ничего своего в картину не добавит.

Компьютерная программа без знания законов изобразительного искусства, зрительного восприятия и жизненного опыта художника всего лишь набор алгоритмов. Создание композиции — это не только умение грамотно расположить объекты в плоскости рисунка, объединить их в единое целое, но и умение заинтересовать зрителя, привлечь его взгляд к своей работе [2]. И каждый художник добивается этого результата своими средствами. Бывает удивительно, насколько легко можно вдохнуть жизнь в простой незаурядный на первый взгляд эскиз, используя компьютерные программы.

Процесс создание композиции проходит в несколько этапов. От поиска формата до цветового решения. При этом можно использовать рамку-видоискатель, которой пользуются многие художники или вручную чертить формат холста. Изменение формата эскиза ведет за собой написание множества копий, на что затрачивается много времени и средств. На много проще художнику искать варианты формата холста будущей работы применяя сканер либо цифровой снимок и обработав их при помощи компьютерной программы.

Кадрирование дает очевидное улучшение. Смещение центра композиции является мощным средством передачи или выражения главного. Конечно, всех вопросов за человека компьютер не решит, но существенно поможет в выборе вариантов. Перенося эскиз через сканер, либо посредством цифровой фотографии на ПК мы получаем возможность экспериментировать с изображением, воочию увидеть и сравнить различные варианты формата, решить изображение в цветовом пятне. Выбрать для себя будет это гамма холодная или теплая, изучить возможности цветовых решений или остановиться на ахроматичности. Неравное количество белого и черного, и серого, расстановка пятен, выбор композиционного центра, все это художник продумывает и переносит на холст (бумагу) во время работы над эскизом. И вот после этого возникает необходимость изменить части композиции, в чем и поможет графическая программа. Графические редакторы, такие как Adobe Photoshop, Photo Pos Pro, Paint.NET и т.д., позволяют изменять размеры изображения, улучшать цвета, яркость,

контраст, гамму, оттенки, насыщенность, изменять глубину цвета, а также поиск расположения в золотом сечении и компоновку в геометрические фигуры. Так, например, при помощи контраста можно выделить главную фигуру или переместить ее на второй план.

Изображение в растровом и векторном формате даёт простор для редактирования и может без видимых потерь изменять размер, клонироваться, зеркально поворачиваться и деформироваться.

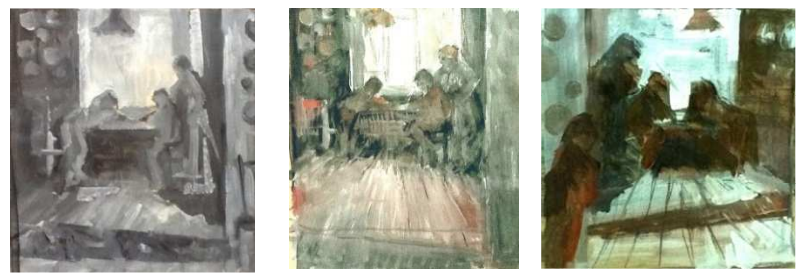

Рис.1

Используя возможности современных графических редакторов в решении тона и цвета можно заложить первоначальные тоновые отношения, а также посмотреть, как работает теплая и холодная палитра в композиционном пятне. (Рис.1)

Наглядное использование форматирования, зеркального изменения и смещения центра композиции мы можем наблюдать на примере (Рис.2). В зависимости от кадрирования формата видно, как меняется сама композиция. Здесь мы также применили использование разного тона и цвета, вариации от теплых до холодных оттенков, а также яркость и контраст. Это дает возможность выбрать для будущей работы цветовую гамму, более соответствующую нашей идее.

На основании полученных результатов можно продолжать работу в материале, компонуя уже на холсте или картоне (Рис.3). На примере разработок можно увидеть, что компьютерная графика абсолютно не влияет на дальнейшее видение и реализацию замысла, компьютер не подменяет видение, чувства художника. Она только ускоряет и облегчает процесс композиционного поиска.

Надо понимать, что ПК – это машина и может помогать только в рамках заложенных программ. Академическая живопись не исчезнет из нашей жизни. И роль человека, художника остается и останется ключевой и основной.

**Выводы:** Не стоит бояться подмены живого искусства компьютерной графикой, т.к. в основе создания произведений искусства лежит потребность художника, как личности проявить свои чувства, характер и художественный вкус.

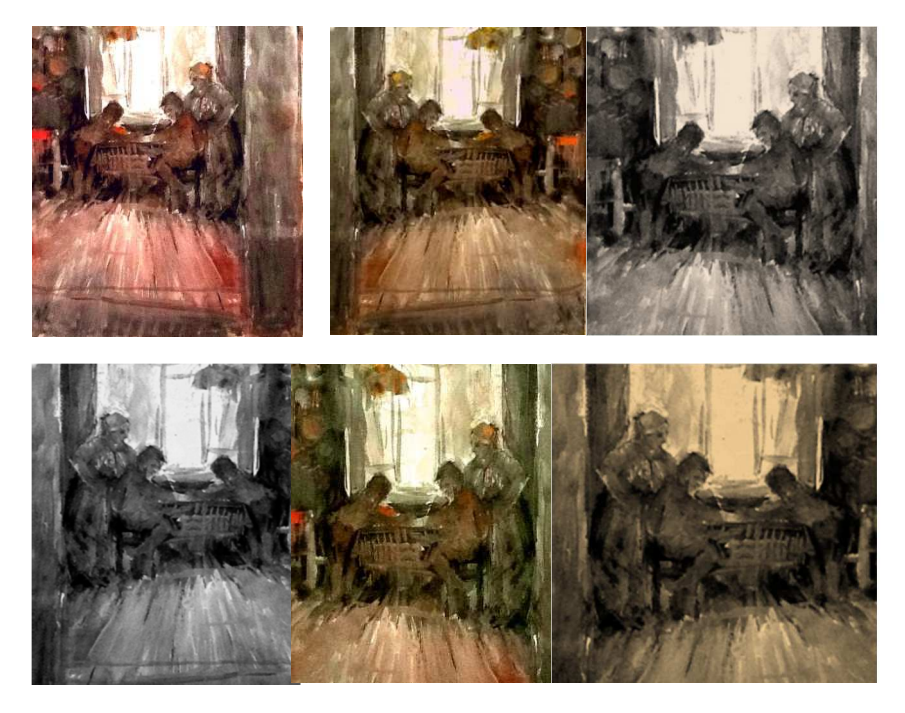

Рис.2

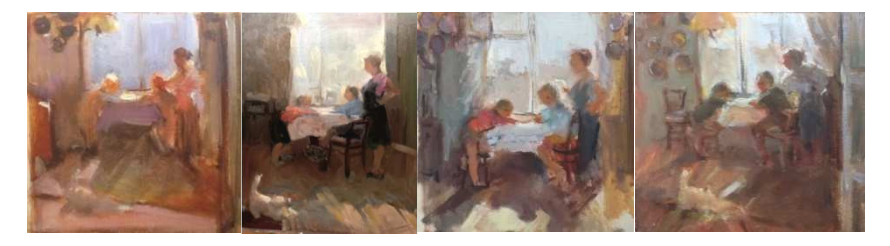

Рис.3

## **Литература:**

- 1. Миронов Д.Ф. Компьютерная графика в дизайне: Учебник для вузов – СПб, 2004.- 215с.
- 2. Руиссинг Х. Полный курс масляной живописи, М.:- Астрель, 2003.- 307с.